## **Instructions for Using Uncle Al's Star Wheels**

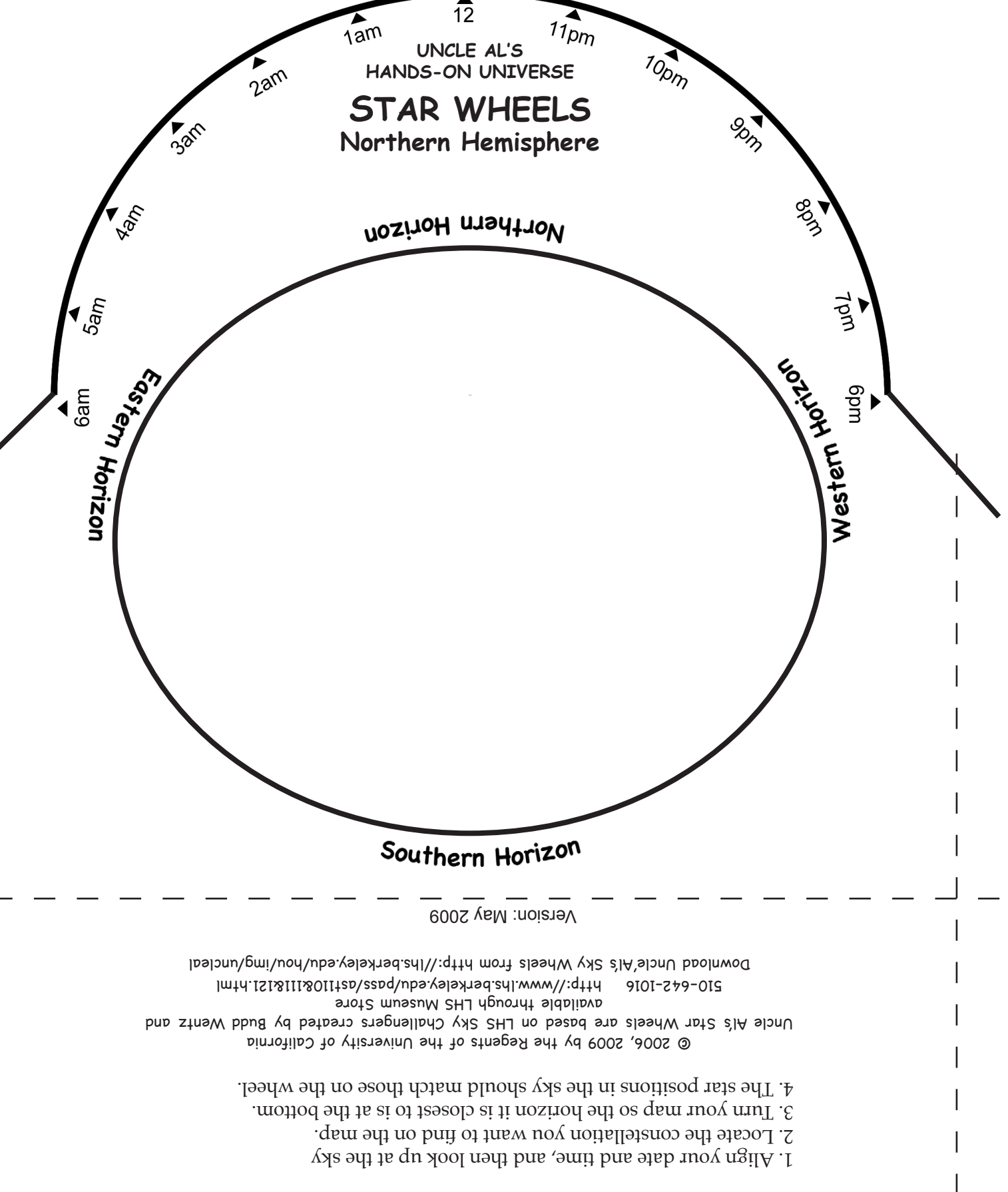